# Guía de descripción general de administración de sistemas Dell EMC

Versión 17.0

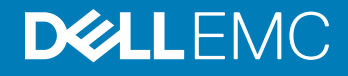

#### Notas, precauciónes y advertencias

- NOTA: Una NOTA señala información importante que lo ayuda a hacer un mejor uso de su producto.
- A PRECAUCIÓN: Una PRECAUCIÓN indica un potencial daño al hardware o pérdida de datos y le informa cómo evitar el problema.
- A ADVERTENCIA: Una señal de ADVERTENCIA indica la posibilidad de sufrir daño a la propiedad, heridas personales o la muerte.

© 2019 Dell Inc. o sus filiales. Todos los derechos reservados. Dell, EMC, y otras marcas comerciales son marcas comerciales de Dell Inc. o de sus filiales. Puede que otras marcas comerciales sean marcas comerciales de sus respectivos propietarios.

2019 - 03

# Contenido

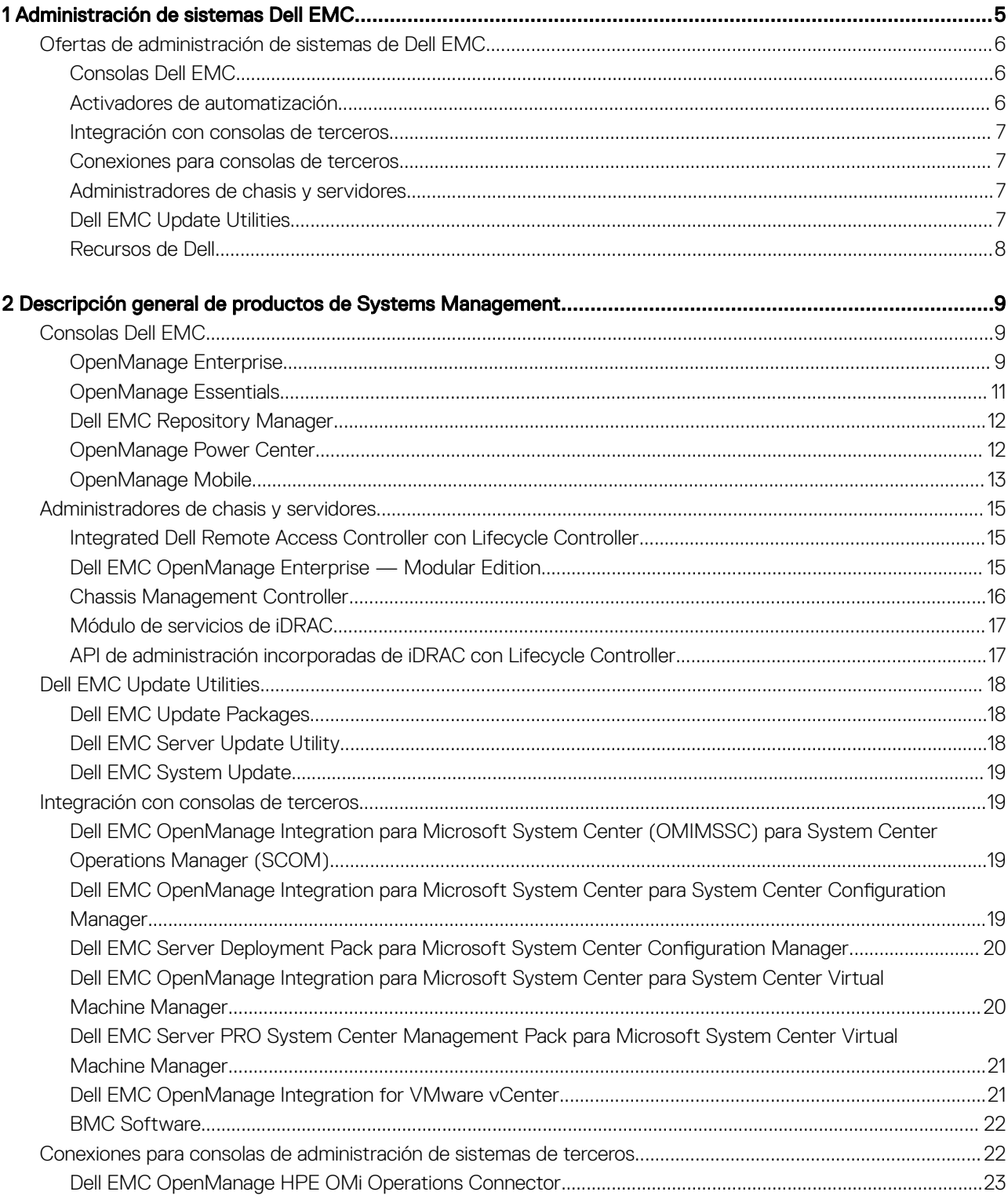

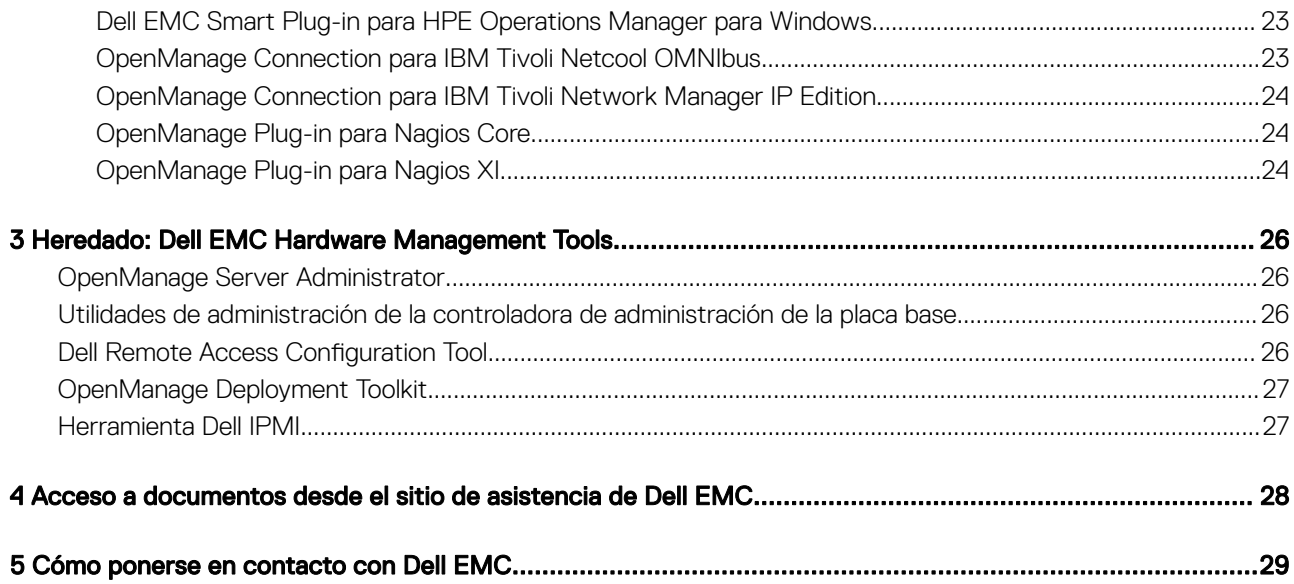

1

# Administración de sistemas Dell EMC

<span id="page-4-0"></span>Dell EMC brinda soluciones de administración que ayudan a los administradores de TI a implementar, actualizar, supervisar y administrar los activos de TI de manera eficaz. Las soluciones y las herramientas de OpenManage le permiten responder rápidamente a los problemas, ya que lo ayudan a administrar los servidores Dell de manera eficaz y eficiente en entornos físicos, virtuales, locales y remotos que funcionan dentro de banda y fuera de banda (sin agente). La gama de productos de OpenManage incluye innovadoras herramientas de administración integradas, por ejemplo, Integrated Dell Remote Access Controller (iDRAC) con Lifecycle Controller, Chassis Management Controller, y consolas, como OpenManage Enterprise, OpenManage Power Center, y herramientas, como Repository Manager.

Dell EMC ha desarrollado soluciones de administración de sistemas integrales basadas en estándares abiertos y ha integrado consolas de administración que pueden llevar a cabo la administración avanzada del hardware Dell. Dell EMC ha conectado o integrado las capacidades avanzadas de administración de hardware Dell en ofertas de los principales proveedores de administración de sistemas de la industria e infraestructura como Ansible, lo que hace que las plataformas Dell sean fáciles de implementar, actualizar, supervisar y administrar en los entornos de TI.

Las herramientas clave para la administración de los servidores PowerEdge de Dell EMC son la iDRAC y la consola de uno a varios OpenManage Enterprise (OME). El OpenManage Enterprise tiene todas las características clave de OpenManage Essentials para ayudar a administrar los servidores PowerEdge. OpenManage Enterprise ayuda a los administradores de sistemas con la administración del ciclo de vida completo de varias generaciones de servidores PowerEdge. Otras herramientas como Repository Manager, que permite una administración de cambios simple pero integral, y OpenManage Power Center se pueden agregar rápidamente y pueden trabajar sin problemas con iDRAC y OME.

Las herramientas OpenManage se integran en un marco existente de administración de sistemas de otros proveedores, por ejemplo, VMware, Microsoft y BMC Software. Esto le permite utilizar las habilidades del personal de TI para administrar de manera eciente los servidores Dell EMC PowerEdge.

Los cuatro pilares principales de la administración de sistemas de Dell EMC se alinean estrechamente con los problemas y los desafíos empresariales que enfrentan muchos departamentos de TI.

- Automatización de la administración de TI
	- Dell EMC ofrece administración de automatización integral para reducir los costos operativos y aumentar el tiempo de actividad y la eficiencia en general.
	- Proporciona un conjunto completo de herramientas para la automatización según las necesidades específicas.
- Administración simplificada
	- Herramientas simples pero potentes para la administración de servidores Dell EMC.
	- Herramientas integradas que agilizan los compromisos de soporte.
	- Funciones innovadoras de administración listas para usar.
- Seguridad de forma predeterminada
	- Los servidores Dell EMC ofrecen robustas defensas de seguridad para evitar la última generación de ataques maliciosos.
	- La seguridad está diseñada en profundidad en la arquitectura de firmware y hardware para una protección óptima.
- Administración de infraestructura más inteligente
	- Ofrece una consola de uno a varios de última generación para administrar la infraestructura de servidor y de TI.
	- Inteligencia incorporada que *tiene en cuenta la infraestructura* para optimizar la solución de problemas y la implementación.

En este documento, se proporciona una descripción general de las ofertas de OpenManage Systems Management para ayudar a los administradores de TI a elegir las herramientas adecuadas para administrar por completo los servidores Dell EMC PowerEdge.

# <span id="page-5-0"></span>Ofertas de administración de sistemas de Dell EMC

El conjunto de ofertas de Dell EMC Systems Management consiste en una amplia variedad de herramientas, productos y servicios. La estrategia consiste en usar un marco existente de administración de sistemas que usted posiblemente esté utilizando en la actualidad.

Sin embargo, si no posee un marco, Dell EMC proporciona herramientas internas o herramientas de nuestros socios. Dell EMC también ofrece servicios profesionales para instalar o brindar asesoramiento sobre cualquiera de los productos y las herramientas de Dell EMC. Todas las soluciones se centran en la administración de hardware de servidores PowerEdge que tienen iDRAC con Lifecycle Controller.

Dell EMC OpenManage Enterprise automatiza el rango completo de las actividades de administración del ciclo de vida del servidor junto con un potente API RESTful para realizar una secuencia o integrarse en la selección de los marcos. Ayuda con la detección, la configuración, la implementación, las actualizaciones y la corrección. Estas tareas se realizan dentro de una única consola que unifica la administración de las plataformas modulares, en rack y en torre. OpenManage Enterprise ayuda a estandarizar y respaldar las prácticas y las políticas de administración de TI.

Si desea obtener una herramienta interactiva para ver las mejores herramientas de OpenManage para su entorno de centro de datos, consulte en línea *OpenManage Advisor Tool (Herramienta OpenManage Advisor)*. Esta herramienta consta de una amplia gama de temas relacionados con el centro de datos y proporciona un resultado detallado según su información. La siguiente figura muestra las ofertas de administración de sistemas de Dell EMC que se utilizan en la herramienta Advisor.

#### Dell EMC OpenManage Portfolio Simplifying server management through ease of use and automation

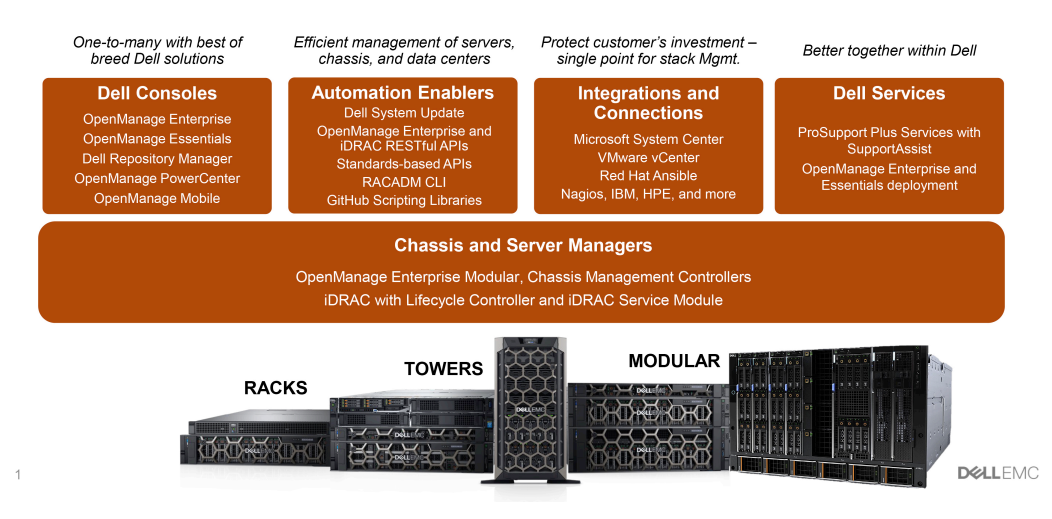

### Consolas Dell EMC

- Dell EMC OpenManage Enterprise
- Dell EMC OpenManage Essentials (OME)
- Dell EMC Repository Manager (DRM)
- Dell EMC OpenManage Power Center (OMPC)
- Dell EMC OpenManage Mobile (OMM)

#### Activadores de automatización

• Actualización del sistema de Dell

- <span id="page-6-0"></span>• OpenManage Enterprise
- API RESTful de iDRAC
- API basadas en estándares
- CLI de RACADM
- Bibliotecas de scripts de GitHub

#### Integración con consolas de terceros

- Dell EMC Server Deployment Pack para Microsoft System Center Configuration Manager (SCCM)
- Dell EMC Server PRO Management Pack para Microsoft System Center Virtual Machine Manager (SCVMM)
- Dell EMC Server Management Pack Suite para Microsoft System Center Operations Manager (SCOM)
- Dell EMC OpenManage Integration para Microsoft System Center (OMIMSSC) para System Center Configuration Manager
- Dell EMC OpenManage Integration para Microsoft System Center (OMIMSSC) para System Center Virtual Machine Manager
- Dell EMC OpenManage Integration for VMware vCenter (OMIVV)
- **BMC Software** 
	- iDRAC con BMC Software BladeLogic Server Automation (BSA)
	- OpenManage Server Administrator con BMC ProactiveNet Performance Management Suite

#### Conexiones para consolas de terceros

- Micro Focus Operations Bridge / Operations Manager | / Operations Manager (parte del software HPE anterior)
	- Dell EMC OpenManage HPE Operations Manager i (OMi) Operations Connector
	- Dell Smart Plug-in (SPI) para HP Operations Manager (HPOM) para Windows
- IBM
	- OpenManage Connection para IBM Tivoli Netcool/OMNIbus (ITNO)
	- OpenManage Connection para IBM Tivoli Network Manager (ITNM) IP Edition
- **Nagios** 
	- OpenManage Plug-in para Nagios Core
	- OpenManage Plug-in para Nagios XI

### Administradores de chasis y servidores

- Integrated Dell Remote Access Controller (iDRAC) con Lifecycle Controller (LC)
- Dell EMC OpenManage Enterprise Modular (OME-M)
- Chassis Management Controller (CMC)
- Módulo de servicio de la iDRAC (iSM)

## Dell EMC Update Utilities

- Actualización del sistema de Dell (DSU)
- Dell EMC Repository Manager (DRM)
- Dell EMC Update Packages (DUP)
- Dell EMC Server Update Utility (SUU)

## <span id="page-7-0"></span>Recursos de Dell

Para obtener más información sobre informes técnicos, videos, blogs, foros, material técnico, herramientas, ejemplos de uso y otra información, visite la página de OpenManage en [www.dell.com/support/article/sln310664 o](https://www.dell.com/support/article/sln310664) las siguientes páginas de producto:

- Para obtener información general y gráficos interactivos sobre los productos de administración de sistemas, consulte [www.dell.com/](https://www.dell.com/support/article/sln310664) [support/article/sln310664 .](https://www.dell.com/support/article/sln310664)
- Para ver la página de Integrated Dell Remote Access Controller (iDRAC), consulte [www.dell.com/support/article/sln311300](https://www.dell.com/support/article/sln311300).
- Para ver la página de Lifecycle Controller (LC), consulte [www.dell.com/support/article/sln311809.](https://www.dell.com/support/article/sln311809)
- Para ver la página de los módulos OpenManage Ansible, consulte [www.dell.com/support/article/sln310720](https://www.dell.com/support/article/sln310720).
- Para ver la página de OpenManage Essentials (OME), consulte [www.dell.com/support/article/sln310714](https://www.dell.com/support/article/sln310714).
- Para ver la página de OpenManage Enterprise Modular, consulte [www.dell.com/OME-modular](https://www.dell.com/en-us/work/shop/povw/openmanage-modular)
- Para ver la página de OpenManage Mobile (OMM), consulte [www.dell.com/support/article/sln310980.](https://www.dell.com/support/article/sln310980)
- Para ver la página de OpenManage Integration for VMware vCenter (OMIVV), consulte [www.dell.com/support/article/sln311238.](https://www.dell.com/support/article/sln311238)
- Para ver la página de OpenManage Integration for Microsoft System Center (OMIMSSC), consulte [www.dell.com/support/article/](https://www.dell.com/support/article/sln312177) [sln312177.](https://www.dell.com/support/article/sln312177)
- Para ver la página de Dell EMC Repository Manager (DRM), consulte [www.dell.com/support/article/sln312652](https://www.dell.com/support/article/sln312652) .
- Para ver la página de Dell EMC System Update (DSU), consulte [www.dell.com/support/article/sln310654.](https://www.dell.com/support/article/sln310654)
- Para ver la página de Chassis Management Controller (CMC), consulte [www.dell.com/support/article/sln311283](https://www.dell.com/support/article/sln311283).
- Para ver la página de OpenManage Connections para consolas de socio, consulte [www.dell.com/support/article/sln312320](https://www.dell.com/support/article/sln312320).
- Para ver la página de OpenManage Power Center, consulte [www.dell.com/ompc](https://www.dell.com/ompc).
- Para ver la página de OpenManage Server Administrator, consulte [www.dell.com/support/article/sln312492](https://www.dell.com/support/article/sln312492).
- Para ver la página del módulo de servicio de la iDRAC (iSM), consulte [www.dell.com/support/article/sln310557](https://www.dell.com/support/article/sln310557).

2

# <span id="page-8-0"></span>Descripción general de productos de Systems **Management**

Esta sección proporciona una descripción general sobre el conjunto de productos de Dell EMC Systems Management.

# Consolas Dell EMC

Las siguientes consolas ayudan con la supervisión, la administración de la infraestructura y la administración del ciclo de vida de los servidores PowerEdge:

## OpenManage Enterprise

OpenManage Enterprise es la última generación de OpenManage Essentials. Simplica, centraliza y automatiza el tramo completo de las actividades de administración del ciclo de vida del servidor. Ayuda con la detección, la configuración, la implementación, las actualizaciones y la corrección. Estas tareas se realizan dentro de una única consola que unifica la administración de las plataformas modulares, en rack y en torre. OpenManage Enterprise ayuda a estandarizar y respaldar las prácticas y las políticas de administración de TI.

La consola de OpenManage Enterprise simplifica y refuerza la capacidad actual de OpenManage Essentials en las siguientes áreas:

- Reducción del tiempo y de los esfuerzos necesarios para administrar entornos de TI de gran y pequeña escala con la interfaz gráfica del usuario con formato HTML5
- Flujo de trabajo simplicado de la interfaz gráca del usuario para proporcionar una única capa de administración que unique la administración de las plataformas modulares, en rack y en torre PowerEdge.
- Paquete que se entrega como dispositivo virtual, compatible con ESXi, HyperV y KVM.
- Arquitectura rediseñada en CentOS con la base de datos PostgreSQL. Ya no se requieren las licencias de la base de datos y del sistema operativo.
- Administración centralizada de usuarios con control de acceso basado en roles.
- Compatible con la automatización de clientes y la integración de soluciones mediante la API Northbound.
- Administración mejorada impulsada por políticas.

#### Tabla 1. Funciones y ventajas de OpenManage Enterprise

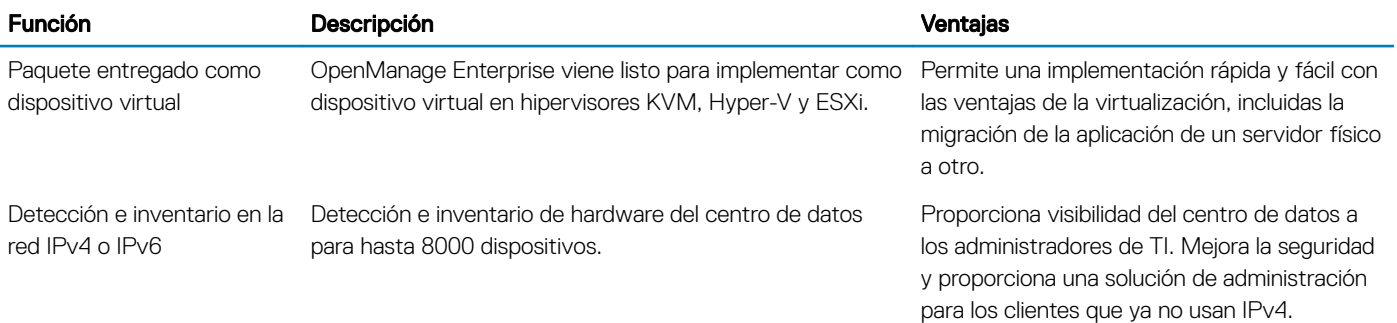

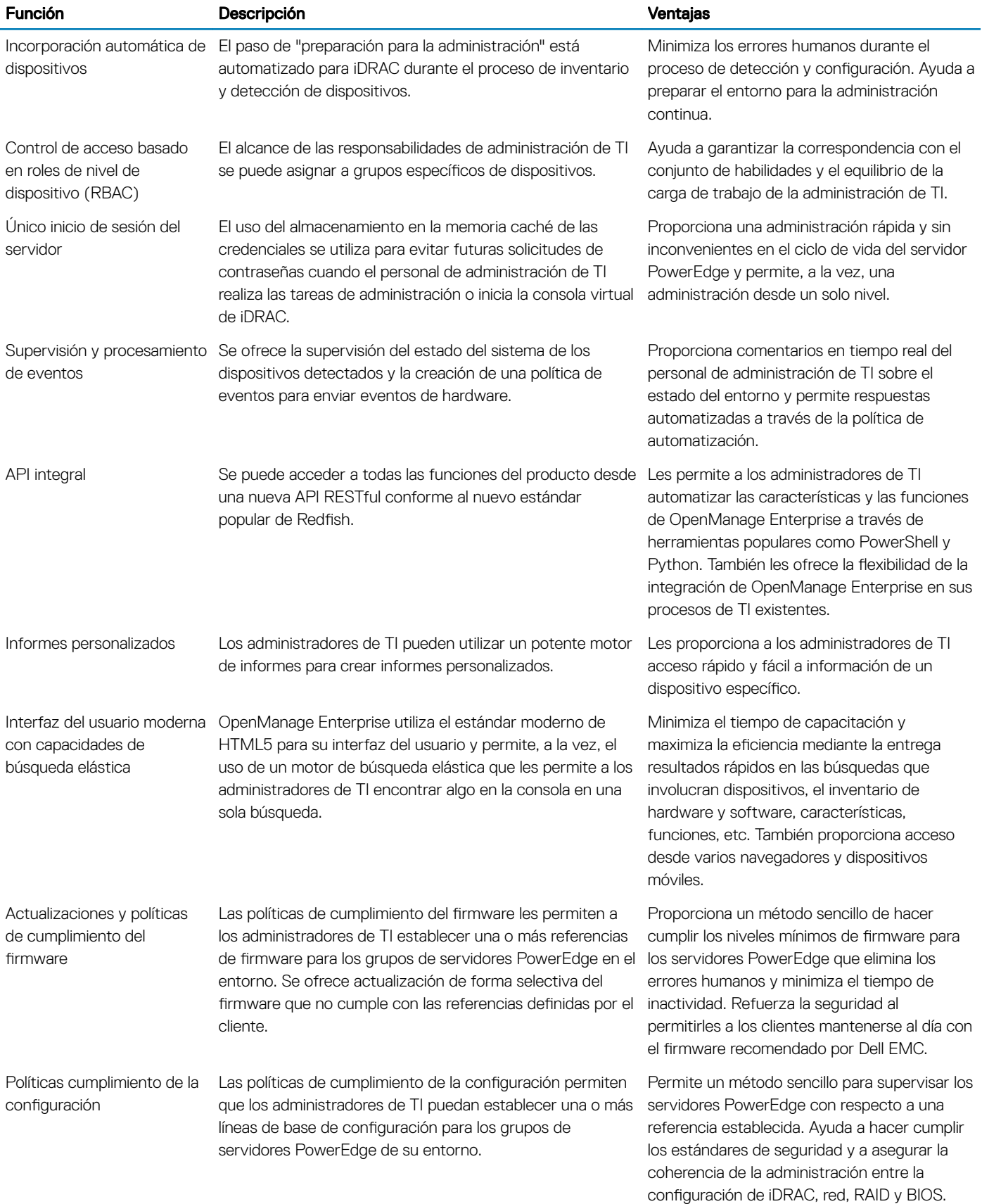

<span id="page-10-0"></span>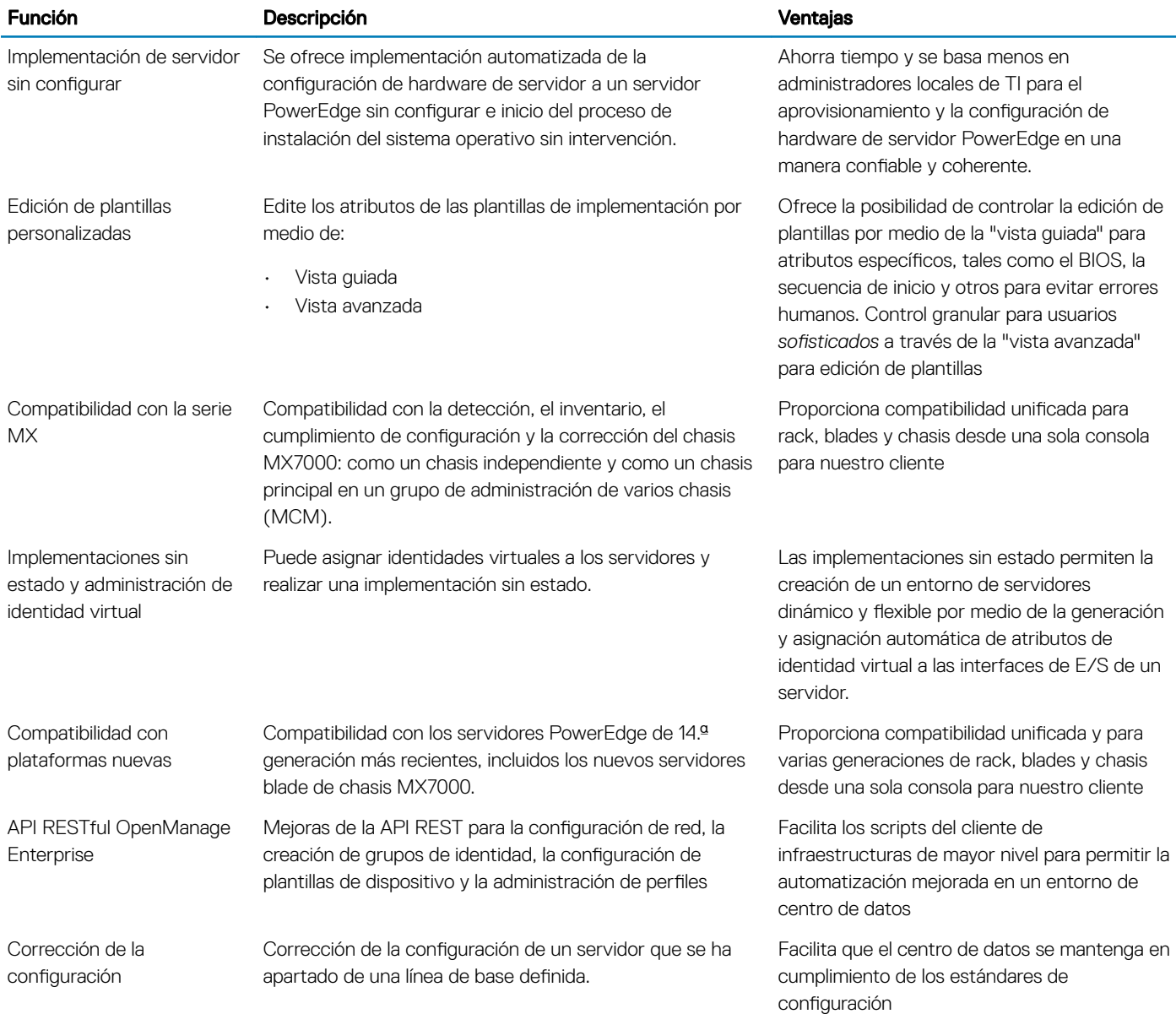

Para obtener más información, consulte [www.dell.com/support/article/sln310714](https://www.dell.com/support/article/sln310714).

# OpenManage Essentials

OpenManage Essentials es la consola de administración que puede instalarse en uno o varios servidores para supervisar la infraestructura Dell EMC HW, incluidos el servidor, el almacenamiento y las redes, y administrar el ciclo de vida de los servidores PowerEdge. Es compatible con entornos Windows, Linux, VMware y HyperV. OME proporciona una interfaz fácil y sencilla para los administradores de sistema a fin de maximizar el tiempo de actividad y el estado de los sistemas Dell EMC. Permite:

- Supervisar el estado y los eventos de los servidores PowerEdge, del almacenamiento EqualLogic o serie MD, y de los switches PowerConnect y Force 10.
- Proporcionar administración y control del nivel del hardware para los servidores PowerEdge, el sistema de servidores blade y los arreglos de almacenamiento internos.
- Vincular e iniciar las interfaces de administración de elementos, como iDRAC, CMC, Administrador de grupos EQL, etc.
- Se integra en las siguientes soluciones Dell EMC:
- <span id="page-11-0"></span>– Dell EMC Repository Manager: genera líneas de base personalizadas de actualización de servidor que OpenManage Essentials puede utilizar.
- OpenManage Power Center: optimiza el consumo de energía de los servidores.
- SupportAssist: permite que se envíen notificaciones automáticas de fallas de hardware al equipo de soporte técnico de Dell EMC para que se realicen análisis y diagnósticos inteligentes a fin de optimizar la disponibilidad y disminuir la intervención manual. Esta solución está disponible como parte de Dell EMC ProSupport y ProSupport Plus sin ningún costo adicional.
- Proporciona compatibilidad para la API de interfaz REST para la integración de terceros.
- Manage Server Configuration: corresponde a una licencia pagada que está disponible a partir de la 14.ª generación de servidores PowerEdge con licencias iDRAC Enterprise o iDRAC Express Las características clave incluyen lo siguiente:
	- Configurar un servidor o chasis mediante el uso de una plantilla y la implementación de un sistema operativo en servidores PowerEdge sin configurar.
	- Durante una operación de servidor, detectar automáticamente y notificar cualquier desviación de chasis o servidor de una configuración de referencia definida por el cliente.
	- Utilice el iDRAC para iniciar un sistema desde una imagen ISO montada en la red.
	- Replicación de configuraciones FN-IOM y M-IOA en un chasis M1000e.
	- Compatibilidad con administración de VLAN para FN-IOM y M-IOA.

Para obtener más información, consulte [www.dell.com/support/article/sln312494](https://www.dell.com/support/article/sln312494).

### Dell EMC Repository Manager

Dell EMC Repository Manager (DRM) es una aplicación que le ayudará a:

- Identificar las actualizaciones que son relevantes para los sistemas en su centro de datos.
- Identificar y notificar cuando haya actualizaciones disponibles.
- Empaquetar las actualizaciones en un formato diferente de implementación.

Para automatizar la creación de repositorios de referencia, DRM proporciona capacidades de integración avanzadas con iDRAC/LC, OpenManage Essentials, Chassis Management Controller, OpenManage Integration para VMware vCenter y OpenManage Integration para Microsoft System Center (OMIMSSC). Además, DRM empaqueta actualizaciones en catálogos personalizados que se pueden utilizar para la implementación.

Dell EMC Repository Manager puede crear las siguientes herramientas de implementación:

- Catálogos personalizados
- Paquete de implementación ligero
- ISO de Linux iniciable
- Server Update Utility (SUU) personalizada

Para obtener más información, consulte la *guía del usuario de Dell EMC Repository Manager* disponible en [www.dell.com/esmmanuals.](https://www.dell.com/esmmanuals)

### OpenManage Power Center

OpenManage Power Center (OMPC) es una consola que proporciona supervisión y administración en uno a varios niveles de elementos térmicos y alimentación del servidor. Las funciones de OpenManage Power Center son:

- Medir y administrar el consumo de energía y supervisar las lecturas térmicas: OMPC ayuda a obtener una mayor percepción del consumo de energía de un centro de datos a través de la medición detallada del consumo de energía en todo el centro de datos. OMPC le proporciona al administrador la capacidad de medir y administrar el consumo de energía de hasta 6000 servidores y de realizar un seguimiento a corto y largo plazo de los datos históricos.
- Crear e implementar varias políticas de uso: OMPC simplifica la implementación de políticas de administración en un centro de datos. Cuando se utiliza con servidores PowerEdge de 12.ª generación o versiones posteriores y una licencia de iDRAC Enterprise, los administradores pueden controlar los niveles físicos de un centro de datos de acuerdo con cada fila, rack o grupo de servidores. Además, los administradores pueden crear grupos lógicos personalizados y supervisar o informar sobre los costos y el consumo de energía grupo por grupo.

<span id="page-12-0"></span>Reducir el consumo durante los períodos de poca carga: OMPC ayuda a los administradores a ahorrar energía al permitir la administración de una sala de servidores según las necesidades empresariales. OMPC permite que los administradores implementen políticas que reducen el consumo de energía cuando la demanda en los sistemas es baja. También puede asignar máxima potencia a los servidores que ejecutan las aplicaciones más importantes.

Para obtener más información, consulte la *guía del usuario de OpenManage Power* disponible en [www.dell.com/ompc.](https://www.dell.com/ompc)

## OpenManage Mobile

Dell EMC OpenManage Mobile (OMM) es una aplicación móvil para la administración de servidores y dispositivos relacionados desde dispositivos móviles iOS y Android. OMM les permite a los administradores de TI realizar un subconjunto de tareas de configuración, supervisión y corrección en cualquier momento y lugar.

#### Ventajas del uso de OpenManage Mobile

- Vea el inventario, supervise el estado y realice una configuración básica de servidores, el chasis MX7000 y sus sleds.
- Descubra cualquier problema del servidor mediante la inscripción en notificaciones proactivas desde la consola de OpenManage Enterprise o Essentials.
- Vea información del servidor en una pantalla grande y obtenga el equivalente a una gran pantalla LCD en el dispositivo móvil.
- Reduzca la necesidad de engorrosos carritos pesados al utilizar un dispositivo móvil para acceder a la consola del sistema.
- Escanee las credenciales de iDRAC almacenadas en el código QR para un uso más fácil y un inicio de sesión por primera vez más rápido.
- Realice una actualización por lotes de las contraseñas de iDRAC predeterminadas de fábrica para los servidores Dell EMC PowerEdge de 14.ª generación.

#### Acceso a los servidores PowerEdge desde OpenManage Mobile

Hay tres maneras en que OpenManage Mobile puede acceder y administrar los servidores Dell EMC PowerEdge:

#### Acceder a iDRAC en el servidor o a MX7000 en el chasis

En la 14.ª generación de servidores PowerEdge o en MX7000: OMM puede acceder a servidores PowerEdge de 14.ª generación o a MX7000 a través del módulo Quick Sync 2. Después de que se conecta, los administradores de TI pueden configurar direcciones IP y la configuración del BIOS; compartir informes de Dell EMC SupportAssist; ver el inventario, el estado y los registros de los servidores; o realizar un ciclo de encendido y apagado de un servidor.

Quick Sync 2 es compatible con múltiples servidores tipo torre y bastidor PowerEdge de 14.ª generación, como, por ejemplo, PowerEdge R940, R940xa, R840, R740, R740xd, R640, R540, R440, R7425, R7415, R6415 y T640. También es compatible con el chasis MX7000.

En la 13.ª generación de servidores PowerEdge: OMM pueden acceder a servidores PowerEdge de 13.ª generación a través del bisel de Quick Sync. Después de que se conecta, los administradores de TI pueden configurar direcciones IP; ver el inventario, el estado y los registros de los servidores; o realizar un ciclo de encendido y apagado de un servidor.

El bisel de Quick Sync es compatible con los servidores PowerEdge R730, R730xd y R630.

- NOTA: Para el acceso en el servidor, debe instalar el bisel de Quick Sync o el módulo de Quick Sync 2.
- NOTA: Para un acceso en el chasis, debe instalar el módulo de Quick Sync 2 en MX7000.

#### Acceder de forma remota a iDRAC o MX7000

OMM puede acceder a la 12.ª, 13.ª y 14.ª generación de servidores PowerEdge de forma remota a través de una red interna segura, desde cualquier lugar. Después de que se conecta, los administradores de TI pueden configurar direcciones IP y la configuración del BIOS; compartir informes de Dell EMC SupportAssist; ver el inventario, el estado y los registros de los servidores; o realizar un ciclo de encendido y apagado de un servidor.

Cuando se accede de forma remota a un chasis principal MX7000, obtendrá automáticamente acceso a cualquiera de los chasis y sleds miembro. Tenga en cuenta que el acceso de forma remota a MX7000 se realiza mediante la ejecución de OpenManage Enterprise Modular en ese MX7000.

#### NOTA: Las funciones varían según modelo de servidor y generación. Para acceder al iDRAC, OpenManage Enterprise, o OpenManage Essentials de forma remota, el único hardware adicional necesario son los dispositivos Android o iOS.

#### Acceder a servidores de forma remota a través de OpenManage Enterprise o la consola de OpenManage Essentials

OMM puede conectarse a los servidores PowerEdge mediante OpenManage Enterprise (3.0 o superior) o la consola de OpenManage Essentials (2.1 o posterior). Los administradores de TI pueden supervisar todos los sistemas administrados mediante el uso de OpenManage Essentials, lo cual incluye chasis de Dell EMC, servidores, almacenamiento, sistemas de red y dispositivos de firewall, y otros tipos de hardware de terceros compatibles con OME. OMM también pueden recibir notificaciones proactivas de la consola de OME.

#### Activadores de automatización

- Actualización del sistema de Dell
- OpenManage Enterprise
- API RESTful de iDRAC
- API basadas en estándares
- CLI de RACADM
- Bibliotecas de scripts de GitHub

#### CLI de Dell Remote Access Controller Administration

La utilidad de línea de comandos Remote Access Controller Administration (RACADM) proporciona una interfaz programable para realizar el inventario, la configuración, la actualización y la comprobación del estado de los servidores PowerEdge. RACADM funciona en varios modos:

- Local: es compatible con la ejecución de los comandos de RACADM desde el sistema operativo del servidor administrado.
- SSH o Telnet: conocido como RACADM de firmware, se puede acceder al iniciar sesión en iDRAC mediante SSH o Telnet.
- Remota: es compatible con la ejecución de los comandos de RACADM desde una estación de administración remota, como una computadora portátil o una computadora de escritorio.

RACADM es compatible con iDRAC con Lifecycle Controller y Chassis Management Controller de los sistemas modulares FX2, VRTX y M1000e. RACADM local y remota se admiten en Windows Server, los clientes Windows, Red Hat, SuSe y Ubuntu Linux.

Mediante una interfaz basada en texto para todas las funciones de iDRAC con Lifecycle Controller, RACADM admite la visualización y el cambio de todos los atributos del servidor. Esto incluye la configuración de BIOS, iDRAC, PERC, NIC y HBA, así como la configuración y el estado de alimentación y refrigeración del servidor. RACADM también es compatible con la administración de configuración del servidor basada en perfiles, el inventario detallado de firmware y hardware, y el acceso a los registros del servidor.

Para obtener más información, consulte la *guía de referencia de la línea de comandos RACADM de iDRAC* y la *guía de referencia de la línea de comandos RACADM de CMC* disponibles en [www.dell.com/manuals](https://www.dell.com/manuals).

#### Módulos OpenManage Ansible

Los módulos Dell EMC OpenManage Ansible permiten que los administradores de centros de datos y de TI utilicen Red Hat Ansible para automatizar y organizar el aprovisionamiento, la configuración, la implementación y la actualización de los servidores PowerEdge mediante la utilización de las capacidades de automatización de administración integradas en iDRAC. Ansible es una herramienta de automatización que puede configurar sistemas, implementar software y realizar tareas de TI más avanzadas como implementaciones continuas o actualizaciones graduales sin tiempo de inactividad. Con OpenManage Ansible Modules para servidores PowerEdge, los administradores de

<span id="page-14-0"></span>TI y del centro de datos pueden implementar rápidamente su infraestructura, cambiar las configuraciones de servidor y administrar cambios en la configuración con respecto a una referencia conocida.

Para obtener más información, consulte [www.dell.com/support/article/sln310720](https://www.dell.com/support/article/sln310720).

# Administradores de chasis y servidores

### Integrated Dell Remote Access Controller con Lifecycle **Controller**

La integrated Dell Remote Access Controller 9 (iDRAC9) con Lifecycle Controller ofrece una administración de servidor avanzada, sin agente, local y remota. Incorporada en cada servidor PowerEdge, la iDRAC9 proporciona un medio seguro para automatizar muchas tareas comunes de administración. Debido a que la iDRAC está incorporada en todos los servidores PowerEdge, no se debe instalar ningún software adicional, solo se deben conectar los cables de alimentación y de red, y la iDRAC con Lifecycle Controller estará lista su uso. Incluso antes de instalar un sistema operativo (SO) o un hipervisor, los administradores de TI tendrá un conjunto completo de funciones de administración de servidor al alcance de la mano.

Con la iDRAC9 implementada en la gama de productos Dell EMC PowerEdge, las mismas técnicas de administración de TI y herramientas se pueden aplicar a todo. Esta plataforma de administración coherente permite una fácil escalación de los servidores PowerEdge a medida que crezcan las necesidades de infraestructura de una organización. Los clientes podrán utilizar la API RESTful de iDRAC para lo último en métodos de administración escalable de servidores PowerEdge. Con esta API, la iDRAC permite la compatibilidad con el estándar de Redfish y lo mejora con las extensiones de Dell EMC para optimizar la administración en escala de los servidores PowerEdge. Al tener a iDRAC en el centro, toda la gama de productos OpenManage de las herramientas Systems Management le permite a todos los clientes adaptar una solución rentable y asequible a un entorno de cualquier tamaño.

iDRAC comparte funciones de Lifecycle Controller como actualización del firmware, copia de seguridad y restauración, registro de Lifecycle y exportación de inventario de hardware. Para obtener más información, consulte los documentos de iDRAC con Lifecycle Controller en [www.dell.com/idracmanuals.](https://www.dell.com/idracmanuals)

#### Dell EMC OpenManage Enterprise — Modular Edition

Dell EMC OpenManage Enterprise — Modular Edition (OME-Modular Edition) ayuda a cambiar la forma en que administra la infraestructura y a habilitar el negocio rápidamente. Se trata de una interfaz unificada web/API RESTful que permite administrar todos los nodos, incluidos los de procesamiento, almacenamiento y redes. Esto ayuda a reducir los costos y consolida varias herramientas para facilitar el acceso y la monitoreo. La administración simplicada ayuda a implementar y monitorear en escala, desde uno a varios chasis, y es compatible con la administración remota. La automatización ágil e inteligente promueve implementaciones de hardware más rápidas y reduce las tareas repetitivas para la administración del ciclo de vida acelerada.

Se ejecuta en el firmware del módulo de administración (MM) del PowerEdge M9002m. OME-Modular facilita la configuración y la administración de un chasis PowerEdge MX7000 independiente o de un grupo de chasis MX7000 desde una interfaz gráfica de usuario (GUI). Puede utilizar OME-Modular para implementar servidores y actualizar el firmware. Además, puede administrar la salud general del chasis y de sus componentes, tales como los módulos de sleds de cálculo, redes, entrada o salida (IOM) y los dispositivos de almacenamiento. Mediante OME-Modular, también se facilita el hardware, lo que posibilita lo siguiente:

- La conectividad de la red de administración
- La detección, el inventario
- Las funciones térmicas y las operaciones de monitoreo y control de alimentación

Puede utilizar OME-Modular para administrar cargas de trabajo clave en las plataformas MX7000.

- Analítica y datos grandes y no estructurados
- Cargas de trabajo hiperconvergentes y tradicionales
- <span id="page-15-0"></span>Cargas de trabajo de base de datos
- Almacenamiento definido por software
- Cargas de trabajo de alto rendimiento y HPC

El chasis principal del grupo de administración de varios chasis (MCM) permite realizar las siguientes tareas:

- Administrar los servidores en varios chasis MX.
- Implementar o actualizar servidores desde el chasis principal sin ejecutar la interfaz web del chasis miembro.
- Administrar los motores de switch de fabric en modo fabric por medio de la interfaz web de OME-Modular.
- Administrar el registro de alertas y las acciones.
- Administrar los grupos de identidades MAC/WWN virtuales.
- Implementar sleds de cálculo fácilmente por medio de perfiles y plantillas de servidor.

OME-Modular cuenta con funciones simples y estáticas, tales como el administrador del chasis, el administrador de cálculos, el administrador de red Fabric, el administrador de almacenamiento y funciones de visualización. Por otro lado, OpenManage Enterprise cuenta con grupos estáticos y dinámicos con control de acceso basado en funciones (RBAC).

Para obtener más información sobre OME-Modular Edition, consulte [www.dell.com/OME-modular](https://www.dell.com/en-us/work/shop/povw/openmanage-modular).

### Chassis Management Controller

Chassis Management Controller es una solución de hardware y software de administración de sistemas incorporada que permite administrar varios servidores, módulos de E/S y alimentación o enfriamiento compartidos mediante una interfaz web o una interfaz de la línea de comandos.

La CMC utiliza iDRAC con la tecnología de Lifecycle Controller para actualizar el BIOS o el firmware de los componentes, y configurar los ajustes del BIOS en una operación de uno a varios.

La CMC está disponible para los siguientes chasis:

- PowerEdge M1000e: este chasis es la primera solución de servidor blade de Dell. Proporciona infraestructura (alimentación y enfriamiento líderes de la industria, redes y capacidad de manejo de servidores blade) para las empresas que eligen implementar soluciones de servidor basadas en servidores blade. Una sola interfaz de Chassis Management Controller con capacidad de administración de varios chasis puede administrar y controlar hasta 9 chasis, 288 servidores, 54 suministros de energía y 81 ventiladores sin cableado adicional. El chasis tiene ranuras para dos módulos redundantes de CMC, de manera que los administradores pueden conectarse al chasis incluso si uno de los módulos de Chassis Management Controller no funciona.
- PowerEdge VRTX: el chasis es una plataforma revolucionaria, fácil de administrar y optimizada para el uso en oficinas y de forma remota que agrupa servidores, almacenamiento y redes en un paquete compacto. Una de las características clave es que proporciona *almacenamiento compartido en varios nodos de servidor* y la controladora RAID integrada. Puede contener hasta cuatro nodos de servidor, hasta 48 TB de almacenamiento integrado y compartido, y conmutación de red. PowerEdge VRTX ofrece la posibilidad de utilizar las ranuras de PCIe que ninguna otra solución de servidor blade brinda. Mediante la combinación de la densidad de los servidores blade con la flexibilidad opciones E/S del servidor en un rack con PowerEdge VRTX, Dell EMC ofrece la flexibilidad de utilizar tarjetas PCIe menos costosas mientras aún se pueden administrar a través de la administración compartida del chasis.
- PowerEdge FX2/FX2s: el gabinete FX2 permite que los servidores y el almacenamiento compartan la alimentación, la refrigeración, la administración y las redes. Incluye unidades de suministro de energía redundantes (1100 W, 1600 W, 2000 W y 2400 W) y ocho ventiladores de refrigeración. Con un diseño compacto y muy flexible, el chasis FX2 le permite agregar recursos de forma sencilla y eficiente a su infraestructura cuándo y dónde lo necesita, por lo que puede permitir que la demanda y el presupuesto determinen su nivel de inversión. El gabinete FX2 también ofrece módulos de E/S a varios agregadores de E/S que pueden simplificar el cableado, mejorar el tráfico de este a oeste dentro del servidor y activar la convergencia de LAN/SAN, lo que reduce el costo y la complejidad.

Para obtener más información sobre CMC, consulte [www.dell.com/support/article/sln311283.](https://www.dell.com/support/article/sln311283)

# <span id="page-16-0"></span>Módulo de servicios de iDRAC

Este módulo complementa la iDRAC con información de configuración y supervisión del sistema operativo (SO). También puede acceder a una versión limitada de la interfaz de iSM desde el sistema operativo. Puede activar y desactivar funciones en iSM por las interfaces de iDRAC para controlar la CPU y la memoria utilizada en el sistema operativo del servidor.

El módulo de servicio de iDRAC proporciona las siguientes funciones de supervisión:

- Ver información sobre el sistema operativo (SO)
- Replicar los registros de Lifecycle Controller en los registros del sistema operativo.
- Realizar la recuperación automática del sistema.
- Relleno de datos del instrumental de administración de Windows (WMI).
- Integración con SupportAssist Collection.
- Usar la opción Preparar para eliminar en una SSD PCIe, clase NVMe.
- Acceso a las interfaces de iDRAC mediante IP del host.
- Restablecimiento del ciclo de apagado y encendido completo
- Iniciador iDRAC GUI desde el host (solo Windows OS).
- Usar el restablecimiento forzado remoto de iDRAC para los servidores PowerEdge de 13.ª generación.
- Acceder a las capturas SNMP compatibles con MIB iDRAC desde el sistema operativo del host.

Para obtener más información, consulte la *guía del usuario de iDRAC* disponible en [www.dell.com/support/article/sln311300.](https://www.dell.com/support/article/sln311300)

### API de administración incorporadas de iDRAC con Lifecycle **Controller**

La iDRAC con Lifecycle Controller proporciona una gama de interfaces de programación de aplicaciones (API) basadas en estándares que permiten la administración escalable y automatizada de los servidores PowerEdge. Las API de administración de sistemas estándares han sido desarrolladas por organizaciones como el Instituto de Ingenieros Eléctricos y Electrónicos (IEEE) y Distributed Management Task Force (DMTF). Estas API son muy utilizadas por productos de administración de sistemas comerciales y por secuencias de comandos y programas personalizados desarrollados por personal de TI para automatizar las funciones de administración como el descubrimiento, el inventario, la comprobación del estado, la configuración, la actualización y la administración de energía. Las API compatibles con iDRAC con Lifecycle Controller incluyen:

- API RESTful de iDRAC: proporciona una interfaz de RESTful que amplía el estándar de Redfish de DMTF con las operaciones de Dell EMC. Incluye la configuración de servidor de RESTful, soporte para la función de servidor modular y el estado e inventario detallado de redes de sistema operativo.
- API RESTful de iDRAC: con soporte de Redfish: en 2015, el Foro de administración de plataformas escalables de DMTF publicó la API RESTful de iDRAC: con soporte de Redfish. Se trata de un esquema y una especificación estándar de la industria abiertos diseñados para satisfacer las necesidades de los administradores de TI de una administración sencilla, modernas y segura de hardware de plataformas escalables. Dell EMC es una contribución clave para el API RESTful de iDRAC estándar, que actúe como copresidente del SPMF, que promueva los beneficios de API RESTful de iDRAC, y que trabaje para entregar tales beneficios dentro de las soluciones de administración de sistemas que lidera la industria. La API RESTful de iDRAC es un estándar de administración de última generación que usa una representación modelo de datos dentro de una interfaz RESTful de hipermedia. El modelo de datos se define en términos de un esquema estándar legible por medio de máquinas, con la carga útil de los mensajes expresados en formato JSON y el protocolo OData v4.
- WSMan: la API de servicios web para administración (WSMAN), publicada por primera vez por DMTF en 2008, es la API más madura y sólida provista por iDRAC con Lifecycle Controller. WSMan utiliza un protocolo simple de acceso a objetos (SOAP) con datos modelados con el de modelo común de información común. WSMan proporciona interoperabilidad entre aplicaciones de administración y recursos administrados, e identifica un conjunto principal de especificaciones de servicios web y requisitos para el uso que exponen un conjunto común de operaciones centrales para la administración de todos los sistemas.
- <span id="page-17-0"></span>IPMI: la interfaz de administración de plataforma inteligente (IPMI) es una especificación de interfaz de nivel de hardware basada en mensajes que puede funcionar en interfaces LAN y en serie. IPMI cuenta con el amplio soporte de proveedores de servidores, soluciones de administración de sistemas y software de código abierto.
- SNMP: el protocolo simple de administración de red (SNMP) ayuda con la estandarización de la administración de los dispositivos de red. SNMP permite que las consolas de administración comerciales creadas para supervisar switches de red y enrutadores también supervisen servidores X86. SNMP se utiliza principalmente para entregar mensajes de eventos para alertar a los administradores de los problemas en sus sistemas, pero también se puede utilizar para detectar, realizar el inventario y configurar los servidores.

Para ayuda en tareas de administración del sistema automatizadas y simplificar la integración de la API, Dell EMC proporciona tareas de administración del sistema y simplicar la integración de la API, Dell EMC proporciona las bibliotecas PowerShell y Python y ejemplos de secuencias que utiliza la API RESTful de iDRAC con las interfaces Redfish y WSMan. Estas bibliotecas y ejemplos están disponibles en el repositorio de Dell GitHub en[https://www.github.com/dell.](Https://www.github.com/dell) En las páginas de iDRAC con Lifecycle Controller, se ofrece una biblioteca de informes técnicos, en los que se detalla el uso de las API de administración integrada. Para obtener más información, consulte [www.dell.com/support/article/sln311300](https://www.dell.com/support/article/sln311300) y [www.dell.com/support/article/sln311809](https://www.dell.com/support/article/sln311809).

# Dell EMC Update Utilities

La siguiente tabla muestra las utilidades de actualización y los sistemas operativos compatibles:

#### Tabla 2. Dell EMC Update Utilities

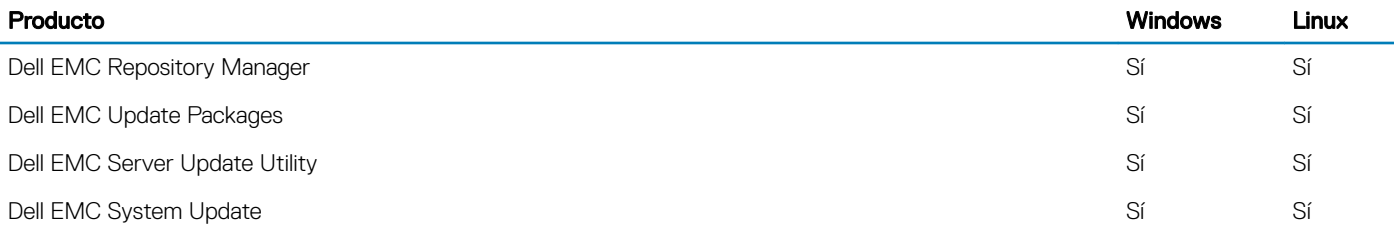

#### Dell EMC Update Packages

Dell EMC Update Packages (DUP) es un archivo ejecutable autocontenido compatible con Microsoft Windows o Linux que actualiza un componente en un servidor y las aplicaciones como iSM y OMSA.

Los DUP se pueden ejecutar en modo CLI o GUI.

Para obtener más información, consulte la *guía de usuario de Dell EMC Update Packages* disponible en [www.dell.com/esmmanuals](https://www.dell.com/esmmanuals).

### Dell EMC Server Update Utility

Dell EMC Server Update Utility (SUU) es una aplicación que contiene una colección de actualizaciones, recopilador de inventario y aplicador de actualizaciones. Cuando ejecuta SUU en un sistema de destino, determina qué actualizaciones son apropiados y aplicará las que sean aplicables.

SUU se puede descargar desde [Dell EMC Server Update Utility](https://www.dell.com/support/home/products/software_int/software_ent_systems_mgmt/ent_sys_mgmt_srvr_update_util), o bien se puede crear una SUU personalizada mediante Dell EMC Repository Manager (DRM). En la SUU disponible en [www.dell.com/esmmanuals](https://www.dell.com/esmmanuals), se incluyen todas las actualizaciones de todas las plataformas PowerEdge actualmente admitidas. Con DRM, puede crear una SUU personalizada con las actualizaciones únicamente para los sistemas de su centro de datos.

Para obtener más información, consulte la *guía del usuario de Dell EMC Update Utility* disponible en [www.dell.com/esmmanuals.](https://www.dell.com/esmmanuals)

## <span id="page-18-0"></span>Dell EMC System Update

Dell EMC System Update (DSU) es una aplicación optimizada de la CLI que se utiliza para distribuir las actualizaciones de los servidores Dell EMC PowerEdge para los sistemas operativos Linux y Microsoft Windows. DSU es una herramienta optimizada de secuencias de comandos, que ofrece mayor facilidad de uso, automatización y flexibilidad. DSU funciona en una amplia gama de sistemas operativos, incluidos RHEL, SLES, Ubuntu y Windows Server.

#### NOTA: DSU v1.4 y versiones posteriores se han mejorado para facilitar la creación de la imagen ISO de inicio inteligente.

Para obtener más información, consulte [www.dell.com/support/article/sln310654.](https://www.dell.com/support/article/sln310654)

## Integración con consolas de terceros

Los complementos de Dell son:

- Dell EMC Management Pack Suite para Microsoft System Center Operations Manager
- Dell EMC Deployment Pack para Microsoft System Center Configuration Manager
- Dell EMC OpenManage Integration para Microsoft System Center (OMIMSSC) para System Center Configuration Manager
- Dell EMC OpenManage Integration para Microsoft System Center (OMIMSSC) para System Center Virtual Machine Manager
- Dell EMC PRO Management Pack para Microsoft System Center Virtual Machine Manager (Hyper-V)
- OpenManage Integration para VMware vCenter (OMIVV)
- BMC Software

### Dell EMC OpenManage Integration para Microsoft System Center (OMIMSSC) para System Center Operations Manager (SCOM)

Dell EMC OpenManage Integration para Microsoft System Center Operations Manager (SCOM) con Dell EMC Server Management Pack Suite le ayuda a descubrir, supervisar e identificar con precisión el estado de los siguientes sistemas en un segmento de red definido:

- Servidores Dell EMC PoweEdge, controladoras Integrated Dell Remote Access Controllers (iDRAC)
- Dell EMC Chassis Management Controller (CMC)
- OpenManage Enterprise: edición modular (OME-M)
- Arreglo de almacenamiento Dell EMC PowerVault NX NAS
- Conmutadores de red Dell EMC

Los paquetes de administración proporcionan vistas específicas de Dell que puede utilizar para observar y analizar en detalle el estado del sistema en un entorno de red definido. Sincronización de todos los dispositivos Dell EMC compatibles que se descubren dentro de la consola inscrita de Operations Manager

Para obtener más información, consulte la *guía del usuario de Microsoft System Center Operations Manager Server Management Pack*  disponible en [www.dell.com/esmmanuals](https://www.dell.com/esmmanuals).

### Dell EMC OpenManage Integration para Microsoft System **Center para System Center Configuration Manager**

Dell EMC OpenManage Integration para Microsoft System Center (OMIMSSC) para System Center Configuration Manager proporciona una configuración válida para cualquier hipervisor y sistema operativo sin agente, implementación de sistema operativo y actualizaciones de <span id="page-19-0"></span>firmware para los servidores PowerEdge. Los procesos automatizados reducen los pasos, el tiempo y el costo relacionados con la configuración de los servidores desde un estado sin configurar y también la preparación de implementaciones remotas de sistemas operativos de uno a varios en entornos de hipervisores y sistemas operativos de varios proveedores.

Para obtener más información, consulte la *guía del usuario de Dell EMC OpenManage Integration for Microsoft System Center (OMIMSSC) para System Center Configuration Manager* disponible en [www.dell.com/esmmanuals](https://www.dell.com/esmmanuals).

#### Dell EMC Server Deployment Pack para Microsoft System **Center Configuration Manager**

Dell EMC Server Deployment Pack utiliza OpenManage Deployment Toolkit (DTK) e implementación de sistema operativo basada en PxE para automatizar la implementación y la configuración desde cero de los diversos sistemas operativos de Microsoft en los servidores PowerEdge presentes en la red.

- NOTA: DTK no será compatible con futuras plataformas más allá de la 14.a generación actual de servidores Dell PowerEdge. DTK se mantiene para las plataformas compatibles actuales y anteriores hasta que tales plataformas superen su umbral de fin de vida útil y soporte (EOSL).
- NOTA: El Server Deployment Pack para Microsoft System Center Conguration Manager (SCCM) está pronto a volverse obsoleto. Si utiliza Server Deployment Pack para Microsoft SCCM, se recomienda utilizar Dell EMC OpenManage Integration para Microsoft System Center (OMIMSSC) para System Center Virtual Machine Manager.

Para obtener más información, consulte la *guía del usuario de Dell EMC Server Deployment Pack para Microsoft System Center Configuration Manager* disponible en [www.dell.com/esmmanuals.](https://www.dell.com/esmmanuals)

### Dell EMC OpenManage Integration para Microsoft System Center para System Center Virtual Machine Manager

Dell EMC OpenManage Integration para Microsoft System Center para System Center Virtual Machine Manager ayuda a automatizar y simplificar la configuración de hardware y la implementación del sistema operativo.

Le permite realizar lo siguiente:

- Configuración de hardware
- Implementación de sistema operativo
- Implementaciones de hipervisor
- Implementaciones de clúster
- Reasignación de servidores Dell EMC PowerEdge compatibles
- Implementación automatizada en clúster de nodos Dell EMC Microsoft Storage Spaces Direct Ready [nodos S2D Ready]
- Administración simplificada del ciclo de vida que incluye capacidades de actualización de firmware compatible con clústeres

Con OpenManage Integration para Microsoft System Center (OMIMSSC), puede hacer lo siguiente:

- Utilizar el centro de actualizaciones para una experiencia mejorada y simplificada a fin de lograr un flujo de trabajo de varios pasos en una sola ventana.
- Agrupar automáticamente servidores modulares y de rack en grupos virtuales según clúster, chasis, hosts y grupos de servidores sin asignar en la etapa de descubrimiento.
- Administrar hosts mediante la sincronización de los hosts de SCVMM con el dispositivo de OpenManage Integration para Microsoft System Center (OMIMSSC).
- Instalación como servidor virtual (modelo de software) para una implementación simplificada y configuración inicial con SCVMM.
- Verificar el cumplimiento de los servidores PowerEdge para garantizar que esté instalada la revisión de firmware requerida.
- Realizar descubrimiento automático y protocolo para activar la iDRAC con LC en servidores sin configurar. Esto ayuda a localizar la consola de SCVMM a través de OpenManage Integration para Microsoft System Center (OMIMSSC).
- <span id="page-20-0"></span>• Descubrir servidores PowerEdge sin asignar de forma manual al utilizar la IP estática para la red de la iDRAC con LC.
- Visualizar detalles clave de inventario de servidores descubiertos, lo cual permite a los administradores de TI seleccionar servidores adecuados para implementar en el centro de datos.
- Preparar una configuración de servidor ideal, también conocida como configuración dorada, en función de los estándares definidos por el administrador de TI para permitir una replicación rápida y sistemática de la misma configuración en los servidores especificados para su implementación en el entorno virtual.
- Posibilidad de que los administradores de TI desarrollen y mantengan plantillas de configuración basadas en políticas y perfiles para reducir tareas de administración repetitivas y consumo de tiempo.
- Implementación del sistema operativo e hipervisor mediante las siguientes opciones:
	- IDRAC con LC, que contiene paquetes de controladores para todos los sistemas operativos admitidos para implementaciones de sistema operativo.
	- Preparar imágenes personalizadas del Entorno previo a la instalación de Microsoft Windows (WinPE) con controladores de SO disponibles de manera opcional desde Dell Deployment Toolkit (DTK).
	- Replicar implementaciones de hipervisor con o sin usar los paquetes de controladores de LC según la configuración dorada seleccionada y también replicar valores de configuración de BIOS, RAID y Orden de inicio.
- Instalación de sistemas operativos del servidor en forma remota.
- Visualizar registros de datos de trabajos y tareas realizados en el dispositivo de DLCI.
- Uso de las credenciales de Active Directory para la autenticación y el acceso a iDRAC/LC.
- Automatizar la implementación del clúster S2D en servidores de bajo nivel con nodos Dell EMC Ready en un entorno SCVMM.
- Realizar una actualización de firmware compatible con clústeres desde un catálogo de soluciones previamente validado
- Utilizar plantillas operativas predefinidas para los nodos S2D Ready
- Automatizar un switch lógico y una red lógica
- Realizar una comprobación de cumplimiento para los servidores con plantilla operativa antes de su implementación.
- Simplificar la implementación integral con un proceso de 3 pasos: descubrimiento, switch lógico e implementación de clúster.

Para obtener más información, consulte la *guía del usuario de Dell EMC OpenManage Integration for Microsoft System Center (OMIMSSC) para System Center Virtual Machine Manager* disponible en [www.dell.com/esmmanuals.](https://www.dell.com/esmmanuals)

#### Dell EMC Server PRO System Center Management Pack para Microsoft System Center Virtual Machine Manager

Dell EMC Server PRO Management Pack integra conocimientos del servidor PowerEdge sobre temperatura, memoria y sistemas de alimentación con Microsoft System Center Virtual Machine Manager (SCVMM) y Operations Manager (SCOM) para administrar de manera eficiente los servidores que alojan cargas de trabajo virtuales que se ejecutan en Microsoft Hyper-V. Es posible implementar acciones correctivas rápidamente si un sistema se ve comprometido.

Para obtener más información, consulte la *guía del usuario de Dell EMC Server PRO Management Pack para Microsoft System Center Virtual Machine Manager* disponible en [www.dell.com/esmmanuals](https://www.dell.com/esmmanuals).

### Dell EMC OpenManage Integration for VMware vCenter

Dell EMC OpenManage Integration for VMware vCenter (OMIVV) le permite supervisar, aprovisionar y administrar firmware y hardware de servidores PowerEdge. Puede realizar estas tareas a través de un menú dedicado de Dell EMC al que se puede acceder directamente a través de la consola de VMware vCenter. OMIVV también le permite un control granular y la generación de informes para el entorno de hardware con el mismo modelo de control de acceso basado en roles que vCenter. OpenManage Management Pack para vRealize Operations Manager está disponible con OMIVV v4.0 y versiones posteriores. Esto ayuda con la comprobación del estado del hardware y las alertas en las operaciones de vRealize, que también contiene un tablero e informes en el entorno del servidor.

#### NOTA: Dell EMC Repository Manager se integra con OpenManage Integration para VMware vCenter. Dell EMC Repository Manager proporciona funcionalidad avanzada y simplifica el descubrimiento y la implementación de actualizaciones nuevas.

<span id="page-21-0"></span>Puede administrar y monitorear el hardware de Dell EMC en el entorno virtualizado.

- Entorno de supervisión y alertas para servidores y chasis
- Supervisión e informes para servidores y chasis
- Actualización del firmware en servidores
- Implementación de opciones mejoradas

Para obtener más información, consulte [www.dell.com/support/article/sln311238](https://www.dell.com/support/article/sln311238).

### BMC Software

Dell EMC, junto con BMC Software, servidores, almacenamiento y administración de redes funcionalidad con los productos de automatización de procesos y centros de datos del software BMC. La asociación entre Dell y el software BMC permite asegurarse de que Dell EMC y los servicios y las infraestructuras de TI basadas en software BMC proporcionen el nivel más alto de manejabilidad de servicios de centro de datos y negocios. La integración entre Dell EMC y productos BMC Software se destaca a través de la organización de IT de Dell EMC; BMC Software permite a Dell EMC se destaca a través la organización de IT; software BMC, lo que le permite a Dell EMC IT automatizar procesos clave y acelerar la capacidad de respuesta mediante la implementación de múltiples soluciones de BMC Software.

Para obtener más información, consulte *la potencia combinada de BMC y Dell* disponible en [i.dell.com/sites/doccontent/shared-content/](https://i.dell.com/sites/doccontent/shared-content/data-sheets/en/Documents/The_Combined_Power_of_BMC_and_Dell.pdf) [data-sheets/en/Documents/The\\_Combined\\_Power\\_of\\_BMC\\_and\\_Dell.pdf](https://i.dell.com/sites/doccontent/shared-content/data-sheets/en/Documents/The_Combined_Power_of_BMC_and_Dell.pdf)

### Conexiones para consolas de administración de sistemas de terceros

La siguiente tabla detalla las conexiones, los productos y los sistemas operativos de la estación de administración en los que se admiten.

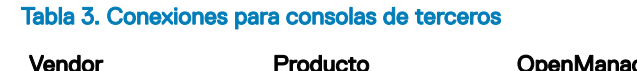

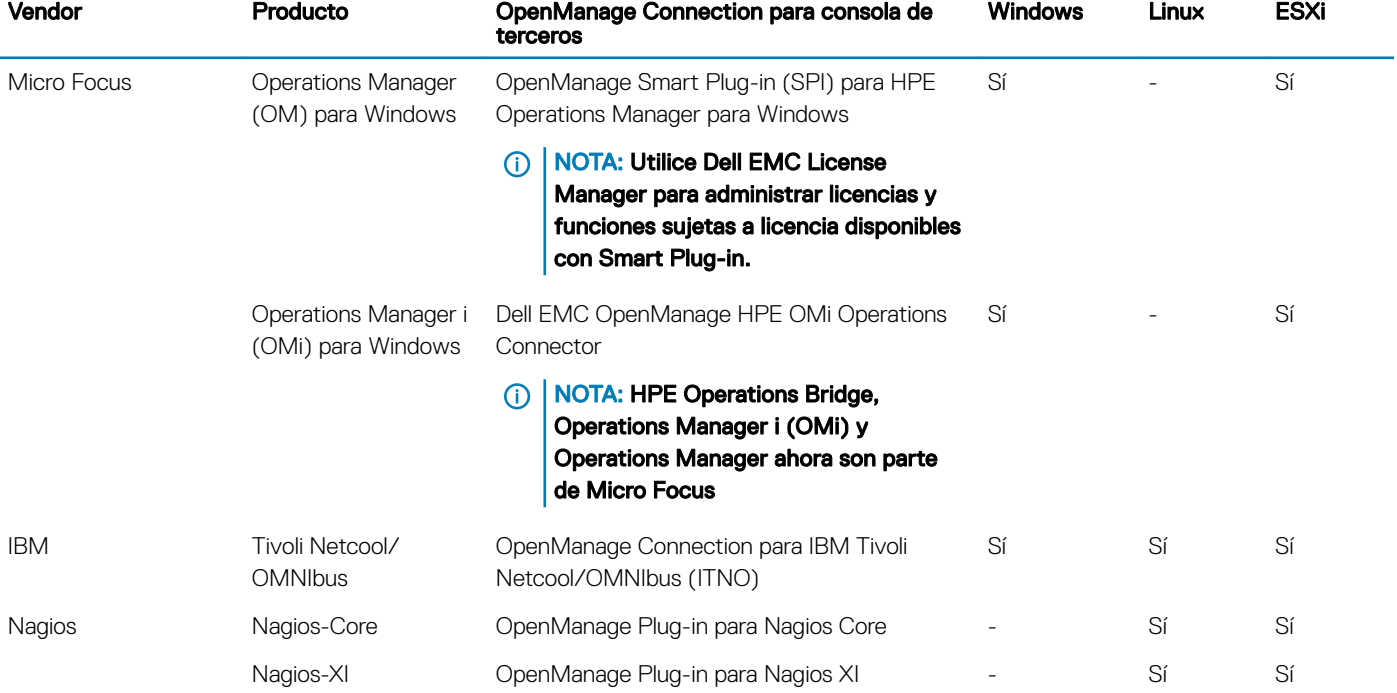

# <span id="page-22-0"></span>Dell EMC OpenManage HPE OMi Operations Connector

Conector de operaciones Dell EMC OpenManage HPE OMi proporciona funciones para integrar Dell EMC OpenManage Essential (OME) en Micro Focus Operations Manager i (OMi). Operations Connector para OME ayuda a los administradores de sistemas y de TI a obtener un panorama integral de los dispositivos Dell EMC en un centro de datos al recopilar los datos de administración de los sistemas acerca de los eventos y la topología de OME, y transferirlos a OMi. También admite el inicio de consolas web de OME directamente en el entorno de Micro Focus OMi para realizar otras actividades de solución de problemas, configuración y administración de dispositivos Dell EMC.

#### NOTA: HPE Operations Bridge, Operations Manager i (OMi) y Operations Manager ahora son parte de Micro Focus

Para obtener más información, consulte la *guía del usuario de Dell EMC HPE Operations Manager i (OMi) Operations Connector* disponible en [www.dell.com/esmmanuals](https://www.dell.com/esmmanuals).

### Dell EMC Smart Plug-in para HPE Operations Manager para **Windows**

Dell EMC Smart Plug-in (SPI) para Micro Focus Operations Manager proporciona opciones basadas en agente (dentro de banda) y sin agente (fuera de banda) para la detección, la clasificación y la supervisión de los siguientes dispositivos Dell EMC en entornos de centro de datos administrados por el Micro Focus Operations Manager:

- Servidores PowerEdge
- iDRAC
- Infraestructura modular de Dell EMC
- Arreglos de almacenamiento Dell EMC
- Dispositivos de redes de Dell EMC
- Dell EMC Workstation

También puede iniciar las consolas de dispositivo Dell EMC de uno a uno (como la consola web iDRAC), así como las herramientas de uno a varios de Dell EMC (como OpenManage Essentials) desde la consola OM para llevar a cabo la configuración, la solución de problemas y otras actividades de administración del sistema en los dispositivos Dell EMC.

#### NOTA: HPE Operations Bridge / Operations Manager i (OMi) / Operations Manager ahora forman parte de Micro Focus.

Para obtener más información, consulte la *guía del usuario de Dell Smart Plug-in para HP Operations Manager para Microsoft Windows*  disponible en [www.dell.com/esmmanuals](https://www.dell.com/esmmanuals).

### OpenManage Connection para IBM Tivoli Netcool OMNIbus

OpenManage Connection para IBM Tivoli Netcool/OMNIbus proporciona supervisión sin agente (fuera de banda) de servidores PowerEdge, iDRAC, infraestructura modular, workstation, arreglos de almacenamiento y dispositivos de red. Incluye la correlación automática de eventos o alertas desde la consola de IBM Tivoli Netcool/OMNIbus. También admite el inicio de consolas de dispositivo de uno a uno, como la consola web de iDRAC, y herramientas de uno a varios de Dell, como OpenManage Essentials, desde la consola de Netcool/OMNIbus. Ayuda a realizar tareas de configuración, solución de problemas y otras actividades de administración del sistema en los dispositivos Dell.

Para obtener más información, consulte la *guía del usuario de OpenManage Connection para IBM Tivoli Netcool/OMNIbus* disponible en w[www.dell.com/esmmanuals](https://www.dell.com/esmmanuals).

### <span id="page-23-0"></span>OpenManage Connection para IBM Tivoli Network Manager IP Edition

OpenManage Connection para IBM Tivoli Network Manager (ITNM) IP Edition proporciona opciones basadas en agente (dentro de banda) y sin agente (fuera de banda) para la detección, la clasificación y la supervisión de sistemas en el entorno de centro de datos.

- Servidores PowerEdge
- iDRAC
- Infraestructura modular de Dell EMC
- Arreglos de almacenamiento Dell EMC
- Redes de Dell EMC

Junto con OpenManage Connection para IBM Tivoli Netcool/OMNIbus, también puede proporcionar supervisión de eventos y correlación automática para detectar fallas y proporcionar soluciones más rápido. También puede iniciar las consolas de dispositivo de uno a uno (como la consola web iDRAC), así como las herramientas de uno a varios de Dell (como OpenManage Essentials) desde la consola ITNM para llevar a cabo la configuración, la solución de problemas y otras actividades de administración del sistema en los dispositivos Dell EMC.

Para obtener más información, consulte la *guía del usuario de OpenManage Connection para IBM Tivoli Network Manager IP Edition*  disponible en [www.dell.com/esmmanuals](https://www.dell.com/esmmanuals).

### OpenManage Plug-in para Nagios Core

OpenManage Plug-in para Nagios Core utiliza un método sin agente (fuera de banda) para detectar el inventario y supervisar los siguientes dispositivos Dell EMC en entornos de centro de datos administrados por Nagios Core:

- Servidores PowerEdge
- iDRAC
- Infraestructura modular de Dell EMC
- Arreglos de almacenamiento Dell EMC
- Dispositivos de redes de Dell EMC

Con este complemento, puede tener visibilidad completa a nivel de hardware e información de supervisión del estado de los dispositivos Dell EMC, incluida la supervisión del estado general y a nivel de componentes para detectar fallos y solucionar problemas más rápido.

Para obtener más información, consulte la *guía del usuario de OpenManage Plug-in para Nagios Core* disponible en [www.dell.com/](https://www.dell.com/esmmanuals) [esmmanuals](https://www.dell.com/esmmanuals).

### OpenManage Plug-in para Nagios XI

OpenManage Plug-in para Nagios XI utiliza un método sin agente (fuera de banda) para detectar el inventario y supervisar los siguientes dispositivos Dell EMC en entornos de centro de datos administrados por Nagios XI:

- Servidores PowerEdge
- iDRAC
- Infraestructura modular de Dell EMC
- Arreglos de almacenamiento Dell EMC
- Dispositivos de redes de Dell EMC

Con este complemento, puede tener visibilidad completa a nivel de hardware e información de supervisión del estado de los dispositivos Dell EMC, incluida la supervisión del estado general y a nivel de componentes para detectar fallos y solucionar problemas más rápido.

Para obtener más información, consulte la *guía del usuario de OpenManage Plug-in para Nagios XI* disponible en [www.dell.com/](https://www.dell.com/esmmanuals) [esmmanuals](https://www.dell.com/esmmanuals).

# <span id="page-25-0"></span>Heredado: Dell EMC Hardware Management Tools

#### Temas:

- OpenManage Server Administrator
- Utilidades de administración de la controladora de administración de la placa base
- **Dell Remote Access Configuration Tool**
- [OpenManage Deployment Toolkit](#page-26-0)
- [Herramienta Dell IPMI](#page-26-0)

# OpenManage Server Administrator

OpenManage Server Administrator proporciona una solución de administración de sistemas individualizada para servidores locales y remotos, sus controladoras de almacenamiento y almacenamiento conectado directo (DAS). Puede comunicarse mediante las siguientes interfaces: GUI, WMI, SNMP y CLI. Puede comprobar la configuración, el estado y el rendimiento del sistema. Utilice Server Administrator para:

- Comprobar la configuración del sistema, el estado, el inventario y la información de propiedad del sistema, y proporcionar funciones para apagar el servidor de forma remota desde la consola GUI de OMSA.
- Realizar funciones de supervisión y configuración para todas las controladoras y los gabinetes RAID y no RAID compatibles, sin necesidad de utilizar las utilidades de ROM de opción.

Para obtener más información, consulte la *guía del usuario de la administración de almacenamiento de OpenManage Server Administrator*  disponible en [www.dell.com/esmmanuals](https://www.dell.com/esmmanuals).

### Utilidades de administración de la controladora de administración de la placa base

La administración de la placa base supervisa el sistema en busca de eventos críticos mediante la comunicación con diversos sensores de la placa base, y envía alertas y registra eventos cuando ciertos parámetros exceden los umbrales preconfigurados. La controladora de administración de la placa base es compatible con la especificación estándar de la industria de interfaz de administración de plataforma inteligente (IPMI), lo que le permite configurar, supervisar y recuperar sistemas de manera remota.

Para obtener más información, consulte la *guía del usuario de Baseboard Management Controller Management Utilities* disponible en [www.dell.com/esmmanuals.](https://www.dell.com/esmmanuals)

# **Dell Remote Access Configuration Tool**

Dell Remote Access Configuration Tool es una aplicación de uno a varios que detecta y configura iDRAC desde una sola consola. Permite:

- Detectar o importar direcciones IP de iDRAC en la red.
- Actualizar firmware para las iDRAC seleccionadas.
- Configurar los ajustes de Active Directory basado en esquema convencional o extendido para las iDRAC seleccionadas.

<span id="page-26-0"></span>• Crear objetos de iDRAC en el servidor de Active Directory para Active Directory basado en el esquema extendido.

Para obtener información completa, consulte la *guíg del usuario de Dell Remote Access Configuration Tool* disponible en [www.dell.com/](https://www.dell.com/esmmanuals) [esmmanuals](https://www.dell.com/esmmanuals).

# OpenManage Deployment Toolkit

#### NOTA: Esta herramienta está obsoleta.

OpenManage Deployment Toolkit incluye un conjunto de utilidades para configurar e implementar sistemas PowerEdge. Está diseñado para los clientes que desean generar instalaciones con secuencias de comandos para implementar un gran número de servidores sin modificar su proceso de implementación actual.

Además de las utilidades de la línea de comandos que se utilizan para configurar varias funciones del sistema, Deployment Toolkit también proporciona secuencias de comandos y archivos de configuración de muestra para realizar tareas comunes de implementación. Los archivos y las secuencias de comandos describen el uso de Deployment Toolkit en el entorno de previo a la instalación de Microsoft Windows (Windows PE) y en entornos Linux integrados.

OpenManage Deployment Toolkit (DTK) junto con las capacidades y herramientas asociadas serán obsoletas para la versión 6.0.1 y posteriores:

- Utilidad de arreglo redundante de configuración de discos independientes (RAIDCFG)
- Utilidad de configuración del sistema (SYSCFG)
- Herramienta de ELI
- Utilidad de partición (UPINIT)

Se recomienda utilizar la línea de comandos (CLI) de RACADM como sustitución de las utilidades SYSCFG y RAIDCFG. Para obtener más información sobre cómo descargar RACADM, consulte [www.dell.com/support.](https://www.dell.com/support)

NOTA: DTK no es compatible con futuras plataformas más allá de la 14.ª generación actual de servidores Dell PowerEdge. DTK se mantendrá para las plataformas compatibles actuales y anteriores hasta que tales plataformas superen su umbral de fin de vida útil y soporte (EOSL). La última versión de DTK es la versión 6.3. El fin del soporte para DTK coincidirá con la fecha de fin de vida útil y soporte (EOSL) de las plataformas PowerEdge de 14.ª generación.

Para obtener más información, consulte la *guía del usuario de Dell EMC OpenManage Deployment Toolkit* disponible en [www.dell.com/](https://www.dell.com/esmmanuals) [esmmanuals](https://www.dell.com/esmmanuals).

# Herramienta Dell IPMI

La herramienta Dell IPMI consiste en programas de aplicaciones de consola programables que se usan para controlar y administrar sistemas remotos mediante el protocolo de IPMI versión 2.0.

Para obtener más información, consulte la *guía del usuario de Dell Baseboard Management Controller Management Utilities* disponible en [www.dell.com/esmmanuals.](https://www.dell.com/esmmanuals)

# <span id="page-27-0"></span>Acceso a documentos desde el sitio de asistencia de Dell EMC

Puede acceder a los documentos necesarios mediante una de las siguientes formas:

- Para consultar documentos de Dell EMC Enterprise Systems Management, visite [www.dell.com/esmmanuals](https://www.dell.com/esmmanuals)
- Para consultar documentos de Dell EMC OpenManage, visite [www.dell.com/openmanagemanuals](https://www.dell.com/openmanagemanuals)
- Para consultar documentos de Dell EMC Remote Enterprise Systems Management, visite [www.dell.com/esmmanuals](https://www.dell.com/esmmanuals)
- Para consultar documentos de iDRAC y Dell Lifecycle Controller, visite [www.dell.com/idracmanuals](https://www.dell.com/idracmanuals)
- Para consultar documentos de Dell EMC OpenManage Connections Enterprise Systems Management, visite [www.dell.com/](https://www.dell.com/esmmanuals) [esmmanuals](https://www.dell.com/esmmanuals)
- Para consultar documentos de Dell EMC Serviceability Tools, visite [www.dell.com/serviceabilitytools](https://www.dell.com/serviceabilitytools)
- a Vaya a [www.dell.com/support](https://www.dell.com/support).
	- b Haga clic en **Navegar por todos los productos**.
	- c En la página Todos los productos, haga clic en Software y luego haga clic en el vínculo requerido de lo siguiente:
		- Análisis
		- Administración de sistemas cliente
		- Aplicaciones empresariales
		- Administración de sistemas empresariales
		- Soluciones para el sector público
		- Utilidades
		- Mainframe
		- Herramientas de servicio
		- Soluciones de virtualización
		- Sistemas operativos
		- Asistencia
	- d Para ver un documento, haga clic en el producto requerido y luego en la versión requerida.
- Mediante los motores de búsqueda:
	- Escriba el nombre y la versión del documento en el cuadro de búsqueda.

# Cómo ponerse en contacto con Dell EMC

#### <span id="page-28-0"></span>NOTA: Si no dispone de una conexión a Internet activa, puede encontrar información de contacto en la factura de compra, en el albarán o en el catálogo de productos de Dell EMC.

Dell proporciona varias opciones de servicio y asistencia en línea y por teléfono. La disponibilidad varía según el país y el producto y es posible que algunos de los servicios no estén disponibles en su área. Si desea comunicarse con Dell EMC para tratar cuestiones relacionadas con las ventas, el soporte técnico o el servicio al cliente, consulte [www.dell.com/contactdell.](https://www.dell.com/contactdell)